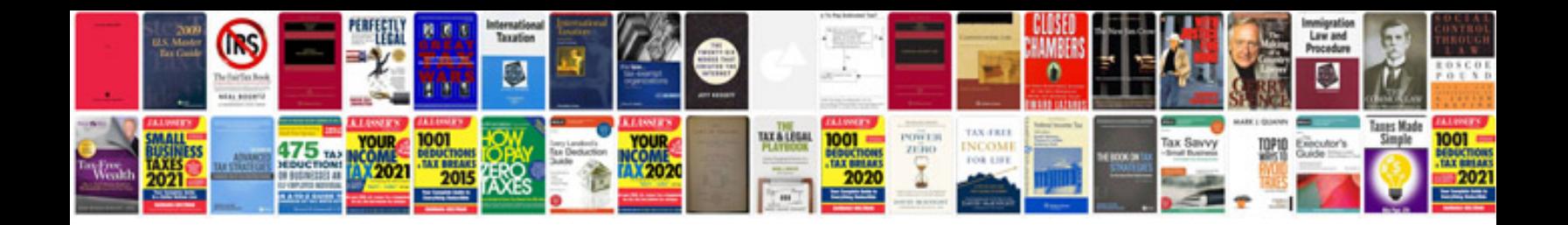

**Application support document template**

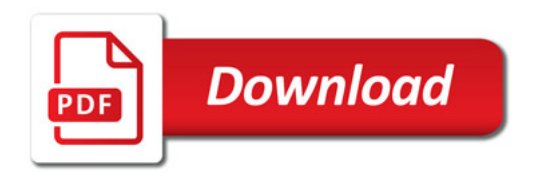

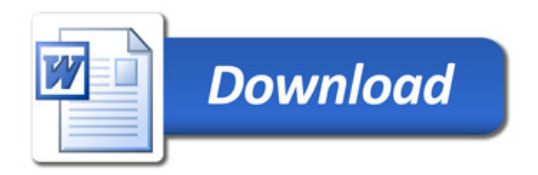